There are many ways you can take the information you have gathered and turn it into a food map product, from creating physical map brochures, to Google Map based platforms, to professionally made digital maps. The goal should be to choose a map medium that best suits your community's needs and the resources you have to undertake the mapping project.

The South Vancouver Neighbourhood Food Network Map is an online food map for southern Vancouver that uses tagging in Google Maps to map food resources. Google Map tagging is useful as it has minimal or no cost, is relatively easy to perform, and is easy to present online in a familiar fashion. The limit of these types of maps is that it is limited to community members that have access to computers, and does not provide a physical medium such as an actual map.

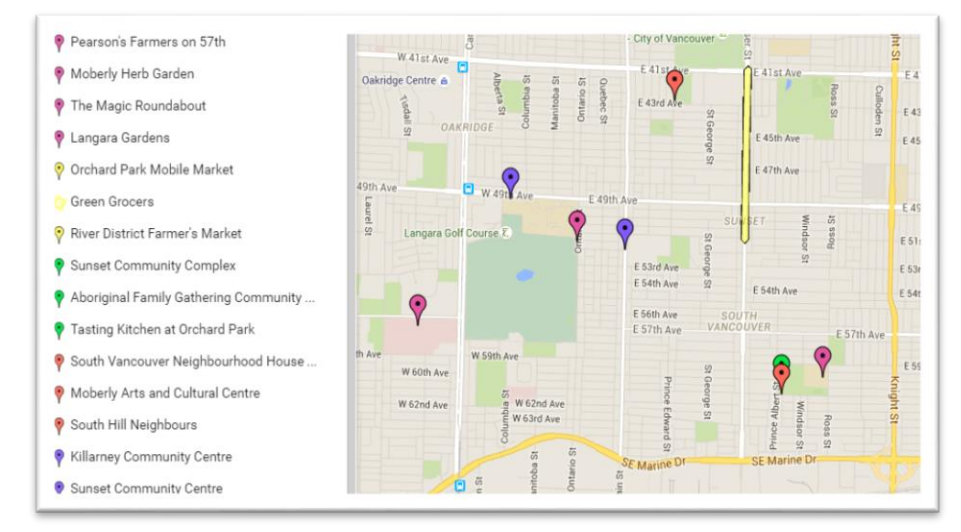

**South Vancouver Online Food Map** 

**(www.google.com/maps/d/vie wer?mid=1ZsJWRGwui1Pvegbn IsSXQtCMOo4&hl=en)**

University of Wisconsin-Madison Online Food Map is another example of an online map resource. This map differs from the Google based map options as it is created in a mapping software program, which allows more customization of visual and what data is presented. This method is more time consuming and requires specialists, but can produce great online resources. Below is an example taken from the map.

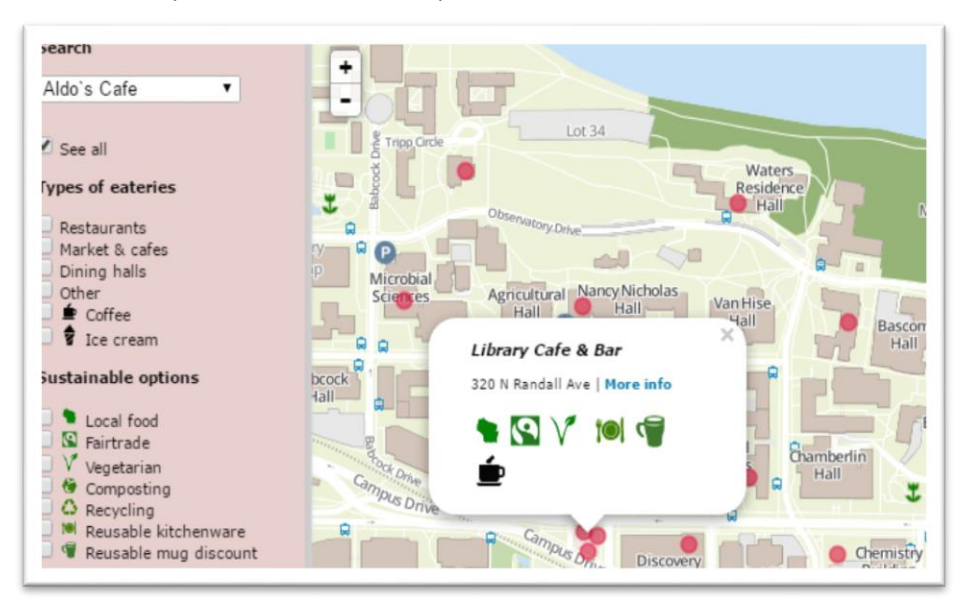

**University of Wisconsin-Madison Online Food Map** 

**(http://sustainability.wisc.e du/campusfoodmap)**